Firmware Sagem Fast 3304 V2 6

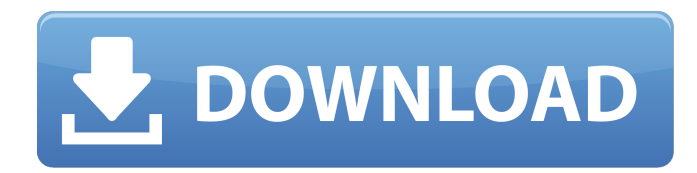

just keep in mind to change the passwords often or at least once in every 6 months! on your sagemcom fast 5260 you don't want the safety you have worked so hard for to fail just because of ignorance, negligence, or casual laziness! time for a bulletin on the fridge, folks! we can remind you though enter your email below! nope, we are not spammers! now is a good time to remind you about your sagemcom fast 5260 router password! your sagemcom fast 5260 router will need a password to access your internet connection. we suggest that you use a unique password that cannot be guessed. because the router is so accessible, most people don't bother to change the default password, which is set to "password" in most cases. this leads to people accessing your sagemcom fast 5260 router without permission, which can cause problems. now is a good time to remind you about your sagemcom fast 5260 router password! your sagemcom fast 5260 router will need a password to access your internet connection. we suggest that you use a unique password that cannot be guessed. i am tring to install the brocken firmware of my sagem fast 1704 v3.0.1.6 (firmware version:c6d04006c90e945f) and when i come back in the firmware version is still the 2.6 but i cant install the brocken firmware again, is there a way to fix that? i have a sagem fst 5304 router and i have a problem with one of the firmware update. when i try to download any version of the firmware i always receive the message "download failed. the update cannot be applied. please check the firmware version, the firmware is corrupt or the download link is broken" i have tried to update the firmware using cmd and i have tried to update the firmware using the sagem fast 1804 software and i have the latest version of the firmware from the sagem website. what should i do?

## **Firmware Sagem Fast 3304 V2 6**

I'm sorry to inform you that Sagemcom 1744 V2 ROUTER are no longer compatible with Internet3000 Series Routers. As technology evolves, especially with the rising of Smartphones and tablet PCs, it is better to upgrade your router to the current firmware. As far as I know, all Sagemcom 1744 V2 routers that were sold on retail have 2560 IP addresses. In other words, if your router had a Gbit network, you would need 2560 IP addresses to address the whole network. If you want to use auto IP address assignment feature, then you need to add an entry to the ARP cache to map the auto-assigned IP address. The bottom line is this: If your Sagem Fast 1704 Router has a hardwired Ethernet port (e.g. RJ45), plug the Ethernet cable in there! Eventually, you will need to upgrade your OS to the latest and greatest, but until then, why screw with it? Sagemcom Fast 1704 also comes with the option of hosting two user accounts. One of your user accounts can be used for your primary user, while the other user account can be used for you kids or a guest user. You can setup guest access from Netgear.com. Start by opening the browser and navigate to Netgear.com. Next you need to login or create a new account (depending on if you are logging in for the first time or not). Select the "My Account" link at the top of the page and then select "Upgrade firmware" and then click on "Install firmware". Once the router has rebooted, connect a laptop to the WAN port of Sagem Fast 1704 (1). You should see that Sagem Fast 1704 has now access to the Internet. You can test this by entering your Internet account name and password in the browser. 5ec8ef588b

<https://brinke-eq.com/advert/recovery-toolbox-for-word-work-full-crack-internet/> [https://hellandgroup.com/wp-](https://hellandgroup.com/wp-content/uploads/2022/11/Zwcad_2010_Professional_Crack_PATCHED_Free_Download.pdf)

[content/uploads/2022/11/Zwcad\\_2010\\_Professional\\_Crack\\_PATCHED\\_Free\\_Download.pdf](https://hellandgroup.com/wp-content/uploads/2022/11/Zwcad_2010_Professional_Crack_PATCHED_Free_Download.pdf) <https://katrinsteck.de/original-dump-condor-5500-cx-hd-ip-rar/> [http://nuihoney.com/wp-content/uploads/2022/11/Total\\_Overdose\\_Trainer\\_12.pdf](http://nuihoney.com/wp-content/uploads/2022/11/Total_Overdose_Trainer_12.pdf) <https://bromedistrict.com/wihack-free-free-download/> [http://slovenija-lepa.si/wp](http://slovenija-lepa.si/wp-content/uploads/2022/11/HD_Online_Player_telugu_dubbed_Avatar_movies_720p_dow.pdf)[content/uploads/2022/11/HD\\_Online\\_Player\\_telugu\\_dubbed\\_Avatar\\_movies\\_720p\\_dow.pdf](http://slovenija-lepa.si/wp-content/uploads/2022/11/HD_Online_Player_telugu_dubbed_Avatar_movies_720p_dow.pdf) <https://dottoriitaliani.it/ultime-notizie/senza-categoria/earth-and-earth-rock-dams-sherard/> <http://www.midax.it/registrazione-utenti/> <https://katrinsteck.de/aptech-gauss-10-0-0-1276-1/> [https://wanoengineeringsystems.com/anno-2070-serial-keygen-\\_\\_full\\_\\_-download/](https://wanoengineeringsystems.com/anno-2070-serial-keygen-__full__-download/) [https://learnandgrowbd.com/2022/11/23/acustica-audio-stradipad-platinum-collection-v1-3-609-0-incl](https://learnandgrowbd.com/2022/11/23/acustica-audio-stradipad-platinum-collection-v1-3-609-0-incl-key-keygen-hot/)[key-keygen-hot/](https://learnandgrowbd.com/2022/11/23/acustica-audio-stradipad-platinum-collection-v1-3-609-0-incl-key-keygen-hot/) [https://kuninggading.com/wp](https://kuninggading.com/wp-content/uploads/2022/11/Wetlands_2013_LIMITED_720p_BrRip_AAC_X264_LOKI.pdf)[content/uploads/2022/11/Wetlands\\_2013\\_LIMITED\\_720p\\_BrRip\\_AAC\\_X264\\_LOKI.pdf](https://kuninggading.com/wp-content/uploads/2022/11/Wetlands_2013_LIMITED_720p_BrRip_AAC_X264_LOKI.pdf) [https://www.thebangladeshikitchen.com/wp](https://www.thebangladeshikitchen.com/wp-content/uploads/2022/11/Kaluwara_Ai_Wijithayama_Mage_2_Pdf_Mediafire.pdf)[content/uploads/2022/11/Kaluwara\\_Ai\\_Wijithayama\\_Mage\\_2\\_Pdf\\_Mediafire.pdf](https://www.thebangladeshikitchen.com/wp-content/uploads/2022/11/Kaluwara_Ai_Wijithayama_Mage_2_Pdf_Mediafire.pdf) <https://teenmemorywall.com/sniper-ghost-warrior-2-siberian-strike-dlc-cheats-tool-download-new/> [https://www.2el3byazici.com/wp](https://www.2el3byazici.com/wp-content/uploads/2022/11/Recovery_Toolbox_For_Outlook_Crack_Keygen_Serial_Patch_NEW.pdf)[content/uploads/2022/11/Recovery\\_Toolbox\\_For\\_Outlook\\_Crack\\_Keygen\\_Serial\\_Patch\\_NEW.pdf](https://www.2el3byazici.com/wp-content/uploads/2022/11/Recovery_Toolbox_For_Outlook_Crack_Keygen_Serial_Patch_NEW.pdf) <https://theoceanviewguy.com/wp-content/uploads/2022/11/ozaned.pdf>

[https://splex.com/wp-content/uploads/2022/11/Cambridge\\_Preliminary\\_English\\_Test\\_Extra\\_Students\\_B](https://splex.com/wp-content/uploads/2022/11/Cambridge_Preliminary_English_Test_Extra_Students_Book_With_Answers_And_Cd_Rom.pdf)

[ook\\_With\\_Answers\\_And\\_Cd\\_Rom.pdf](https://splex.com/wp-content/uploads/2022/11/Cambridge_Preliminary_English_Test_Extra_Students_Book_With_Answers_And_Cd_Rom.pdf) [https://quicktoptens.com/wp-content/uploads/2022/11/Vyasar\\_Virunthu\\_In\\_Tamil\\_Free\\_Download.pdf](https://quicktoptens.com/wp-content/uploads/2022/11/Vyasar_Virunthu_In_Tamil_Free_Download.pdf) <https://superstitionsar.org/autodesk-3ds-max-design-2011-portable-fixed/> <http://areaspettacoli.com/wp-content/uploads/marbdelf.pdf>